# **APPLICATION DEVELOPMENT ENVIRONMENT STANDARDS**

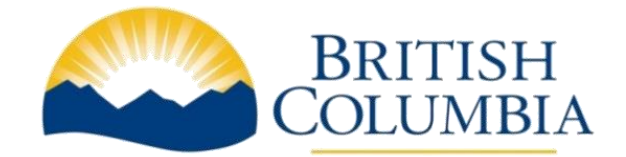

Information Systems

Branch | Economy Sector

Version 3.0 - DRAFT June 14, 2022

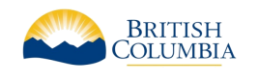

# TABLE OF CONTENTS

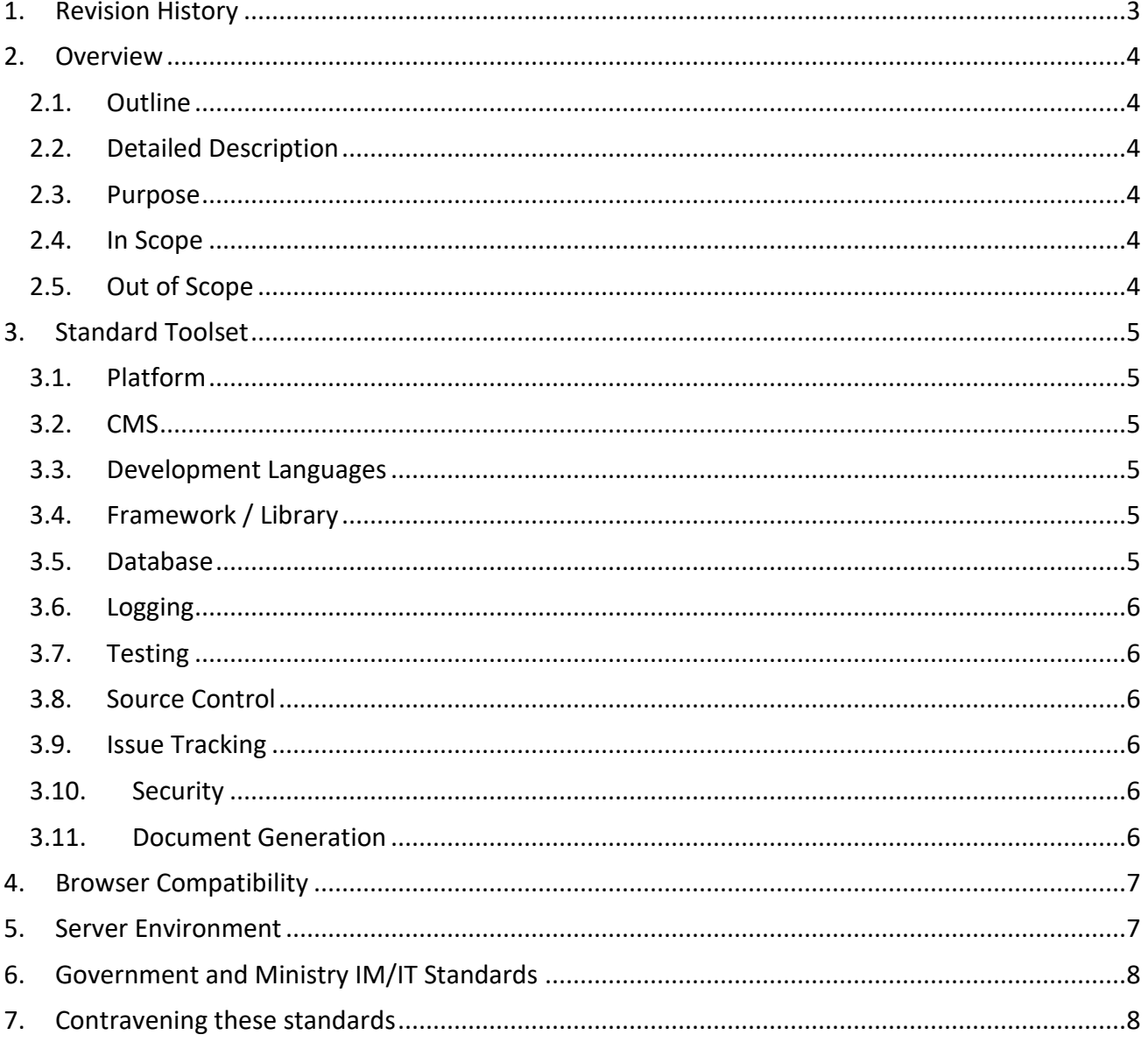

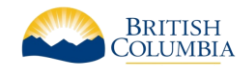

# <span id="page-2-0"></span>1. REVISION HISTORY

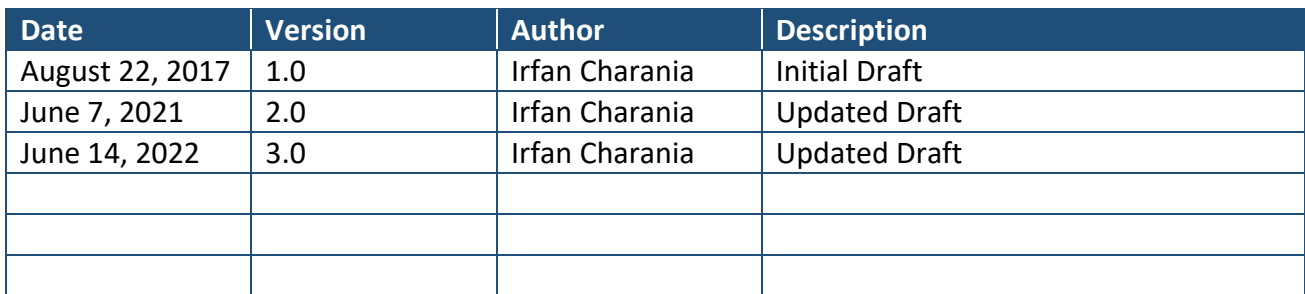

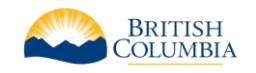

# <span id="page-3-0"></span>2. OVERVIEW

#### <span id="page-3-1"></span>2.1. OUTLINE

This document will outline the Application Development Environment for use by ministries within the Economy Sector, collectively referred to as "the Ministry".

### <span id="page-3-2"></span>2.2. DETAILED DESCRIPTION

The Application Development Environment will describe the acceptable tools, environments and methodologies for use by developers working for the Ministry.

These standards apply to both internal and external developers working on new applications, as well as enhancements to existing applications.

#### <span id="page-3-3"></span>2.3. PURPOSE

This document is part of the Ministry's standards documentation project to clearly document all of the Ministry's development standards.

The standards documentation will provide developers with information regarding the Ministry's environments and processes, to ensure that deliverables are compatible with the Ministry's support infrastructure, and to ensure consistency within the Ministry's application ecosystem.

#### <span id="page-3-4"></span>2.4. IN SCOPE

The following items are in scope for this document:

- Supported Platforms
- Development languages and tools
- Database environments
- Browser Compatibility
- Server environments

## <span id="page-3-5"></span>2.5. OUT OF SCOPE

The following items are out of scope for this document:

- Coding practices
- Application architecture standards

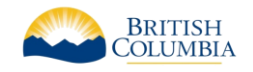

# <span id="page-4-0"></span>3. STANDARD TOOLSET

The following tools are standard for Ministry web application development. The versions specified are the **minimum** versions supported. More recent versions (stable/LTS) are preferred by the Ministry software architecture team.

#### <span id="page-4-1"></span>3.1. PLATFORM

- Visual Studio 2019 / 2022
- .NET Full Framework 4.8
- .NET LTS (6.x as of this date)

## <span id="page-4-2"></span>3.2. CMS

- Kentico Enterprise Marketing Solution (EMS) v12
- WordPress 5.x

#### <span id="page-4-3"></span>3.3. DEVELOPMENT LANGUAGES

- $\bullet$  C#
- T-SQL
- JavaScript/TypeScript v4
- PowerShell v5
- DAX

#### <span id="page-4-4"></span>3.4. FRAMEWORK / LIBRARY

- Bootstrap v4.3 [\(BC Gov Bootstrap Theme\)](https://github.com/bcgov/bootstrap-theme)
- ASP.NET MVC
- ASP.NET Core RazorPages
- jQuery v3
- React
- Angular
- Kendo UI
- Entity Framework Core
- EsLint (w[/AirBnB-base](https://www.npmjs.com/package/eslint-config-airbnb-base) ruleset)

#### <span id="page-4-5"></span>3.5. DATABASE

- Microsoft SQL Server Standard Edition 2019 **(preferred and default)**
	- o Visual Studio Database Project using SQL Server Data Tools (SSDT)
	- o SQL Server Integration Services (SSIS) used for:
		- large volume data loads
		- importing data into existing data sets
	- o SQL Server Reporting Services for reports
	- o SQL Server Analysis Services (Tabular)
		- TabularEditor

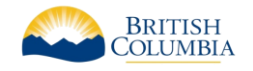

- ALM Toolkit
- DaxStudio
- MySQL 7.3+ / MariaDB 10.5
- Oracle 19C Enterprise Edition
	- o ODP.NET Managed Driver
- Elasticsearch 7.17.x

#### <span id="page-5-0"></span>3.6. LOGGING

- NLog used for application logging
- JSNLog used for client-side logging with NLog

#### <span id="page-5-1"></span>3.7. TESTING

- Unit tests must be built using Visual Studio Unit Test Project
	- o xUnit.net
	- o Fluent Assertions
- [K6](https://k6.io/) for load tests
- [Cypress](https://www.cypress.io/) for automated component/E2E testing within CI pipeline
- **[iMacros](https://www.progress.com/imacros)** for application health monitoring

#### <span id="page-5-2"></span>3.8. SOURCE CONTROL

• Azure DevOps Server 2020 serves as the standard source code and artifact repository, and automated build & release management software.

#### <span id="page-5-3"></span>3.9. ISSUE TRACKING

• Ministry JIRA environment

#### <span id="page-5-4"></span>3.10.SECURITY

- SonarQube LTS (v9.4 as of this date)
	- $\circ$  Static Code Analysis tool that produces a SQALE grade for the issues present. It must pass the SonarQube quality gate. If a pass cannot be achieved the Contractor must provide a written request to the ISB for an exemption for the code in question.
	- o [SonarQube Quality Gates](https://econ.service-now.com/sp?sys_kb_id=c1221e921bbfa410f0b24002dd4bcb9f&id=kb_article_view&sysparm_rank=2&sysparm_tsqueryId=5c85b12e1ba4b810f0b24002dd4bcbaf)
- IBM AppScan (provided by OCIO)

#### <span id="page-5-5"></span>3.11.DOCUMENT GENERATION

- Aspose
- OpenXml
- PDFSharp
- Generated output documents must be in an Office 2016 compatible format

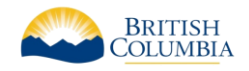

**NOTE:** If you wish to use any additional tools/libraries/3rd party controls, Ministry approval is required.

# <span id="page-6-0"></span>4. BROWSER COMPATIBILITY

External-facing web applications should be built with a mobile-first design using progressive enhancement (responsive design with responsive images) unless explicitly stated otherwise. The **BC** [Gov Bootstrap Theme](https://github.com/bcgov/bootstrap-theme) provides a good starting point, and includes appropriate accessibility guidelines.

Web applications should support the following [browsers list config:](https://github.com/browserslist/browserslist) browserslist ">0.5%, not dead, not op\_mini all, ff ESR, not IE 11"

As of this writing, the above equates to the following browsers:

- and chr 94
- $\bullet$  and uc 12.12
- chrome 94
- chrome 93
- chrome 92
- chrome 91
- edge 94
- edge 93
- edge 92
- firefox 92
- firefox 91
- firefox 78
- ios saf 15
- ios saf 14.5-14.8
- ios saf 14.0-14.4
- ios\_saf 12.2-12.5
- opera 78
- safari 14.1
- safari 13.1
- samsung 15.0

**Note:** Program areas may specify an older version for supporting business clientele.

# <span id="page-6-1"></span>5. SERVER ENVIRONMENT

Ministry web servers are running:

- Operating Systems:
	- o Windows 2016/2019

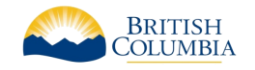

- o RedHat Enterprise Linux 8
- Internet Information Services (IIS) 10
- .NET Framework 4.8
- .NET Core 6.x LTS

# <span id="page-7-0"></span>6. GOVERNMENT AND MINISTRY IM/IT STANDARDS

The Contractor will be required to adhere to the Province's applicable Information Management and Information Technology standards in carrying out the services under the Contract. A standard is a specific statement of the rules and constraints governing the naming, contents, and operations of software and hardware.

There are two types of standards, Government and Ministry, applicable to the services under the Contract. The Contractor will be responsible for adhering to the policies and procedures outlined in Government and Ministry Standards. This includes the Ministry SCM Methodology Guide, Source Material Management Policies and Procedures, Web Standards, as well as Oracle Designer standards. This includes development and/or transfer of all code in the Ministry's Oracle Repository and the Ministry's source code repository. The Ministry will conduct Quality Assurance (QA) and design reviews of the deliverables, in accordance with the SDLC standards of the Ministry.

Government and Ministry IM/IT standards may be updated at any time. The Contractor is required to keep up-to-date with the applicable standards in effect during delivery of the services under the Contract to ensure adherence to the most current one(s).

Under certain and appropriate circumstances exemption from individual policies or standards may be granted by the OCIO or MCIO. Any requests for policy or standards exemption should be raised with the Ministry Information Systems Branch and will require approval in writing.

- Government IM/IT Standards:<http://www.cio.gov.bc.ca/>
- Government information security policy: [http://www.cio.gov.bc.ca/local/cio/standards/documents/standards/standards\\_manual.pdf](http://www.cio.gov.bc.ca/local/cio/standards/documents/standards/standards_manual.pdf)
- Ministry IM/IT Standards:<http://www.cscd.gov.bc.ca/isbstandards>

## <span id="page-7-1"></span>7. CONTRAVENING THESE STANDARDS

If a developer wishes to contravene these standards, a written proposal must be submitted to the Ministry Information System Branch. **Managerial sign-off must be attained prior to developing** using non-standard technologies.